| Тип механизма                                                    | Обозначение | Формулы опреде-<br>ления   | Рекомендуемый диапа-<br>зон изменения К |                  |
|------------------------------------------------------------------|-------------|----------------------------|-----------------------------------------|------------------|
|                                                                  |             | K                          | $K_{min}$                               | $K_{\text{max}}$ |
| Смешанного за-<br>цепления с одно-<br>венцовыми сател-<br>литами | abh<br>cdh  | b<br>a<br>d<br>$\mathbf c$ | 1,4                                     | 4,0              |
| Смешанного за-<br>цепления с двух-<br>венцовыми сател-<br>литами | bch         | bf<br>gc                   | 0,7904                                  | 4,0              |
| Смешанного за-<br>цепления с двух-<br>венцовыми сател-<br>литами | adh         | $\frac{dg}{fa}$            | 1,4                                     | 8,0605           |
| Наружного зацеп-<br>ления                                        | ach         | $\underline{cg}$<br>fa     | 1,0                                     | 5,0605           |
| Внутреннего за-<br>цепления                                      | bdh         | bf<br>gd                   | 0,4965                                  | 1,0              |

Таблица 1.1. Рекомендуемые взаимосвязанные пределы изменения ВНУТРЕННЕГО ПЕРЕДАТОЧНОГО ОТНОШЕНИЯ РАЗЛИЧНЫХ ТИПОВ МЕХАНИЗМОВ

Передаточное число планетарного механизма от входного звена к выходному, определяемое как отношение стандартизованных скоростей вращения выходных хвостовиков с учётом допуска на колебание их величин, за счёт возможности получения при сниженных от номинальных оборотов двигателя, допускаемых нормативными документами [2], должно быть равно:

$$
i = \frac{n_2}{n_1} = \frac{1000 \dots 1111}{540 \dots 600} = 1,666 \dots 2,057.
$$
 (1.3)

#### ЛИТЕРАТУРА

1. Планетарные передачи. Справочник/ Под ред. В.Н. Кудрявцева и Ю.Н. Кирдяшева. -Л.: Машиностроение, 1977.-535 с. 2. ГОСТ 3480 - 76. Вал отбора мощности сельскохозяйственных тракторов. Типы и основные параметры. - М., 1976.-15 с.

 $\frac{1}{2}JK$  519.67

Романюк Г.Э.

## ГЕОМЕТРИЧЕСКОЕ МОДЕЛИРОВАНИЕ В СРЕДЕ МАТНСАД

## Белорусский национальный технический университет Минск, Беларусь

Задача геометрического моделирования является важной областью машинной графики. Геометрическое моделирование широко применяется также в системах автоматизированного **проектирования (САПР).** 

в алгоритмах геометрического проектирования фигурируют геометрические объекты, являющиеся исходными данными, промежуточными и окончательными результатами конструирования. Детали и узлы конструкции имеют самые разнообразные геометрические характеристики. Например, поверхность детали характеризуется микрогеометрией (шероховатостью поверхности, отклонением формы, размеров) и макрогеометрией (параметрами, определяющими форму и положение в пространстве). Через геометрические характеристики детали вычисляются исходные геометрические параметры для функциональных моделей: масса, центр масс, моменты инерции, жесткость и демпфирование. Геометрические параметры определяют конструктивные элементы детали (шпоночный паз, канавку, лыску, фаску, взаимодействие деталей и т.д.). Кроме того, эти параметры связаны с технологическими характеристиками, необходимыми для изготовления детали и сборки узла.

*Геометрическая модель* - совокупность сведений, однозначно определяющих форм> геометрического объекта. Геометрические модели могут быть представлены совокупностью уравнений линий и поверхностей, алгебрологическими соотношениями, графами, списками, таблицами, описаниями на специальных графических язьпсах. Теоретической основой создания геометрических моделей являются аналитическая геометрия, теория множеств, дифференциальная геометрия, теория графов, алгебра логики.

При геометрическом проектировании геометрические модели применяются для описания геометрических свойств объекта конструирования (формы, расположения в пространстве); решения геометрических задач (позиционных и метрических); преобразования формы и положения геометрических объектов; ввода графической информации; оформления конструкторской документации.

Различают геометрические модели аналитические, алгебрологические, канонические, рецепторные, каркасные, кинематические и геометрические макромодели [1].

Аналитические геометрические модели представляются уравнениями, описывающиме контуры или поверхности деталей.

Кривые и поверхности можно задавать в полярной и декартовой системах координат.

Аналитические модели служат основой для описания *элементарных геометрически объектов* на основе которых могут быть получены *составные геометрические объекты.* Таким образом, каждый участок составной геометрической модели или контура описывается своим уравнением, а описание общей модели становится кусочно-аналитическим.

Алгебрологические геометрические модели обеспечивают задание плоских фигур трехмерных тел, в которых геометрический объект описывается логической функцией условий, выражающих принадлежность точки тем или иным пространственным областям.

Канонические геометрические модели применяют в тех случаях, когда в геометрически?, объектах удается вьщелить параметры, которые однозначно определяют их форму. Например для окружности такими параметрами являются координаты центра и радиус окружности.

Рецепторные геометрические модели в своей основе имеют приближенное представление геометрического объекта в плоскости или пространстве рецепторов. В области рецепторов строится прямоугольная решетка или сеть. Каждая клетка сети или решетки рассматривается как отдельный рецептор, который может иметь состояние О или 1. Рецептор считается возбужденным (значение 1), если он включается в контур плоской или пространственной области. Каждый плоский или пространственный геометрический объект может быть описан двухмерной или трехмерной матрицей, состоящей из нулей или единиц. На основе рецепторных матриц при геометрическом моделировании решается большое число задач.

Каркасные геометрические модели используют при описании поверхности в прикладной геометрии. При этом одним из основных понятий является понятие определителя псверхности. Определитель поверхности включает совокупность условий, задающих поверхность. Определитель поверхности состоит из геометрической и алгоритмической частей. Е геометрическую часть входят геометрические объекты, а также параметры формы и положения. алгоритмическая часть задается правилами построения точек и линий поверхности при непрерывно меняющихся параметрах геометрической модели.

Кинематические геометрические модели используют параметрическую форму записи для описания плоских и пространственных линий.

Для геометрического моделирования могут применяться различные инструментальные средства. Существуют разнообразные специализированные CAD-системы. Но большинство из них достаточно дороги, и не всегда требуется вся их мощность и широкий спектр возможностей.

Для моделирования относительно несложных объектов путем построения аналитических геометрических моделей с успехом можно применять средства компьютерной математики Mathcad и Matlab. Их основные достоинства при решении задач подобного рода: простота использования данных средств; легкость модификации как геометрии объектов, так и типоразмеров конкретного объекта; наглядность и быстрота представления результатов моделирования; интегрируемость этих программных средств с другими. Систему Mathcad помимо этого отличает и удобный интерфейс. Из всех систем компьютерной математики только в ней все формулы и вычисления записываются на рабочем листе в привычном виде (не требуется использовать специальный язык).

Однако в Mathcad имеется ограничение на количество графиков, одновременно выводимых на одних координатных осях: их должно быть не более 16. То есть моделируемая деталь должна состоять не более чем из 16 графических примитивов.

Можно применить два способа параметрического описания объекта:

1) все параметры объекта выражаются через один параметр посредством математических уравнений.

Преимущества этого способа: а) быстрота изменения типоразмера объекта (достаточно изменить всего один параметр); б) при изменении размеров сохраняются пропорции объекта.

2) каждый параметр задается независимо от других.

Его преимущества: а) объект проще в описании; б) при изменении объекта (в конкретной прикладной задаче) иногда требуется изменить не все размеры объекта, а только некоторые из них.

Параметры являются изменяемыми величинами (переменными). Изменяя их, мы изменяем размеры заданного объекта.

Рассмотрим применение программного средства Mathcad для задач геометрического моделирования на конкретных примерах.

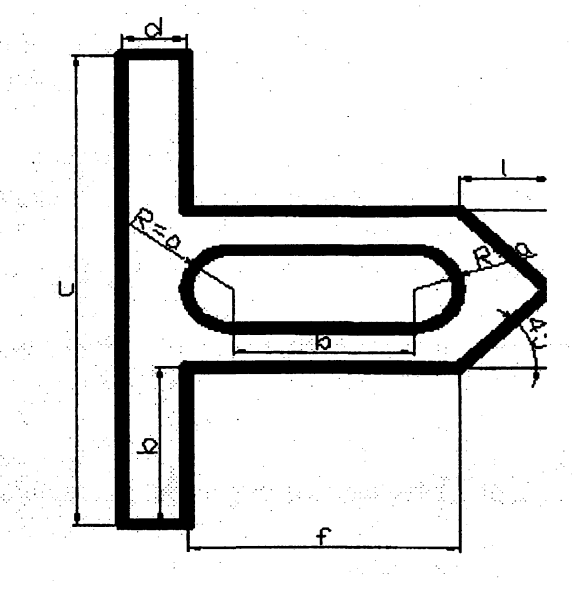

Рисунок 1 - Моделируемый объект

В качестве примера использования первого из вышеназванных способов параметрического «писания геометрического объекта построим в среде Mathcad следующий объект (рис. 1):

Все параметры выразим через один параметр а:  $b = 4$ ·a,  $c = 12$ ·a,  $d = 1.6$ ·a,  $e = 2$ ·a,  $f = 5$ ·a

В рабочей области Mathcad набираем изменяемый параметр а. Для построения объектов различных типоразмеров присваиваем ему необходимые конкретные значения. Под них набираем остальные параметры, выраженные через а. Затем под параметрами задаются пределы изменения переменных, участвующих в построении детали. Далее набираются функции, описывающие конкретные участки геометрического объекта (графические примитивы Функции также можно задавать непосредственно на осях графика.

 $a := 15$ ,

 $b := 4 \cdot a$ ,  $c := 12 \cdot a$ ,  $d := 1.6 \cdot a$ ,  $e := 2 \cdot a$ .  $f := 6 \cdot a$ .  $x := -6 \cdot a, -5.99 \cdot a, 6 \cdot a,$  $b := -6 \cdot a, -5.99 \cdot a, -2 \cdot a$  $e := 0, 0.01 \cdot a$ ...  $1.6 \cdot a$ ,  $y := 1.6 \cdot a$ , 1.61  $\cdot a$ . 7.6  $\cdot a$ ,  $i = 6.6 \cdot a, 6.61 \cdot a$ . 7.6  $\cdot a$ ,  $c := 7.6 \cdot a$ ,  $7.61 \cdot a$ ...  $9.6 \cdot a$ ,  $t := 11.5 \cdot a, 11.51 \cdot a, 13 \cdot a,$  $r := 2 \cdot a$ , 2.01  $\cdot a$ ... 6  $\cdot a$ .  $d := 0, 0.01 \cdot a \ldots 2.6 \cdot a$ ,  $f = 2.6 \cdot a$ , 2.61  $\cdot a$ . 6.6  $\cdot a$ .

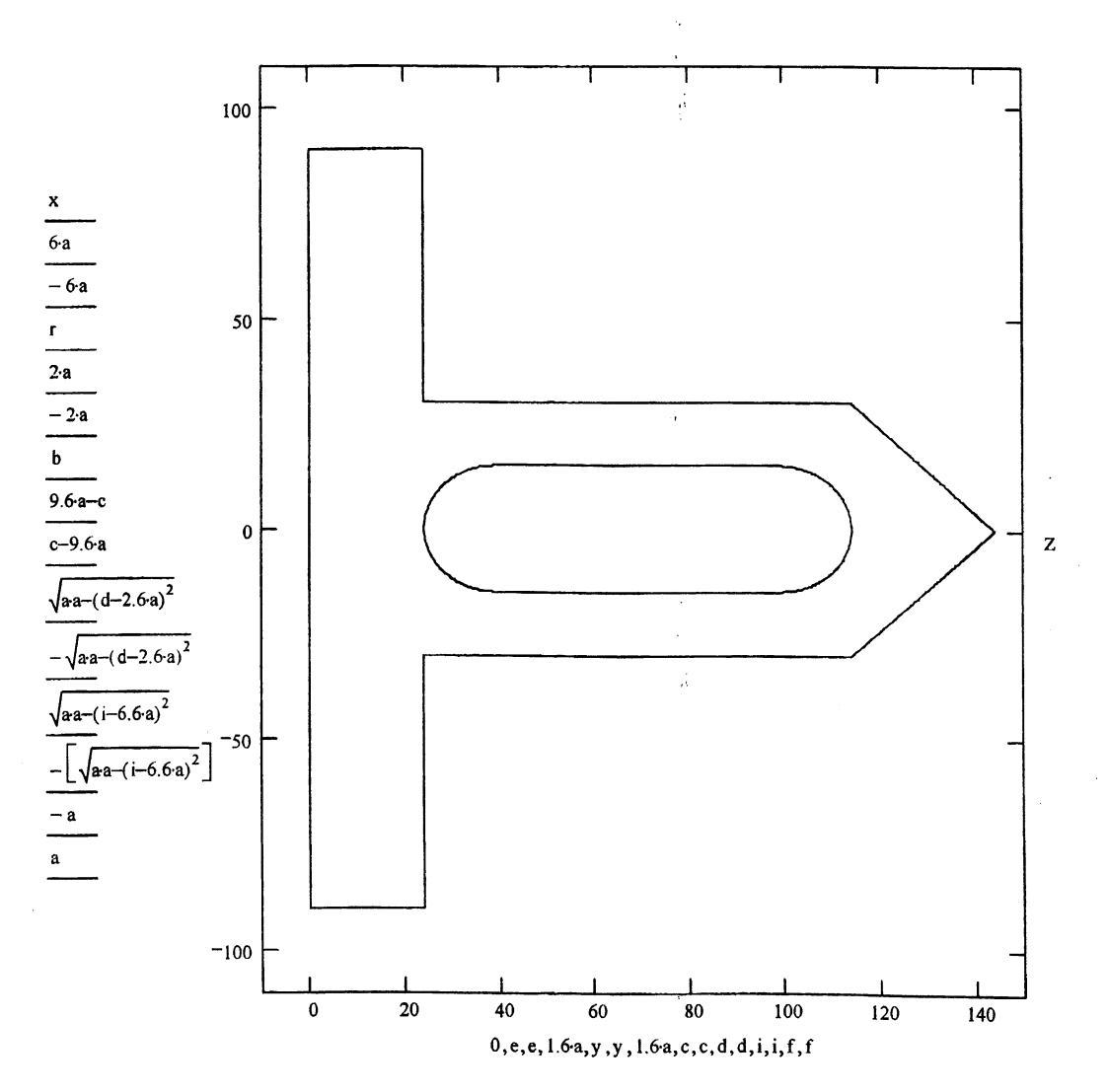

Рисунок 2 - Реализация первого способа

Следующий этап - построение чертежа заданного объекта. Для этого вызьшаем команду меню Вставка  $\rightarrow \Gamma$ рафик  $\rightarrow$  Декартов график, задаем на осях переменные и функции и получаем изображение объекта (рис. 2). На данном рисунке изображен объект, построенный при значении  $a = 15$ .

Реализацию второго способа параметрического описания объекта рассмотрим на следующем примере (рис. 3).

Придадим параметрам конкретные значения:

 $a = 60$ ,  $b = 100$ ,  $c = 120$ ,  $d = 180$ ,  $e = 60$ ,  $f = 50$ ,  $g = 10$ ,  $k = 40$ ,  $m = 160$ ,  $n = 270$ ,  $s = 40$ .

Осуществляем построение данного объекта в среде Mathcad.

На рабочем листе Mathcad набираем параметры. Присваивая им конкретные значения, в результате построения получаем объект определенных размеров. Затем задаются пределы изменения переменных и далее процесс построения происходит аналогично рассмотренному вьппе. Результат построения представлен на рис. 4.

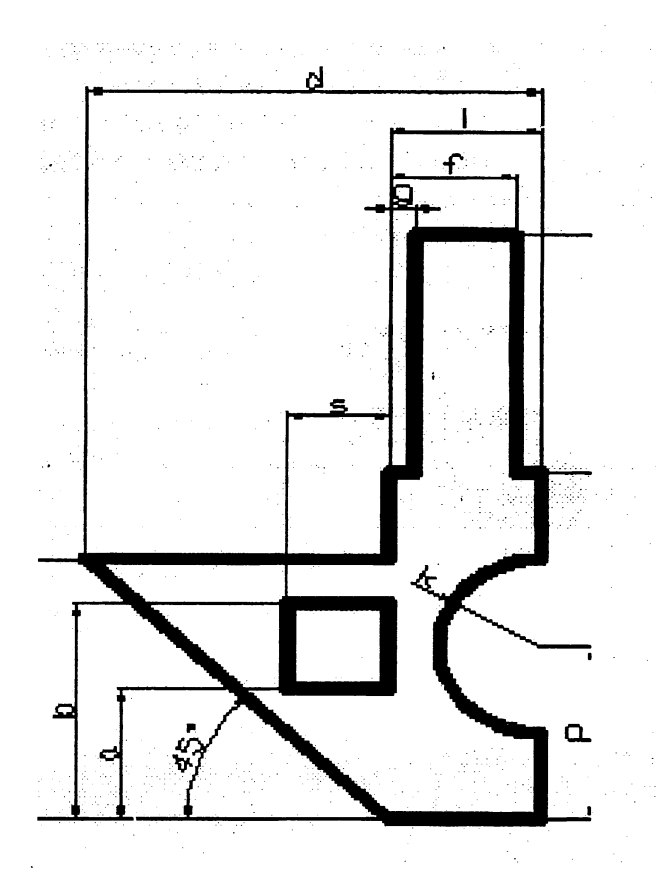

**Рисунок 3 - Параметризованный объект**

Интегрируемость системы Mathcad с другими программными средствами позволяет использовать результаты моделирования в различньк документах и программньк средах. Построенные объекты можно сохранять как графические изображения, можно помещать в другие документы, можно обрабатывать в различных графических редакторах.

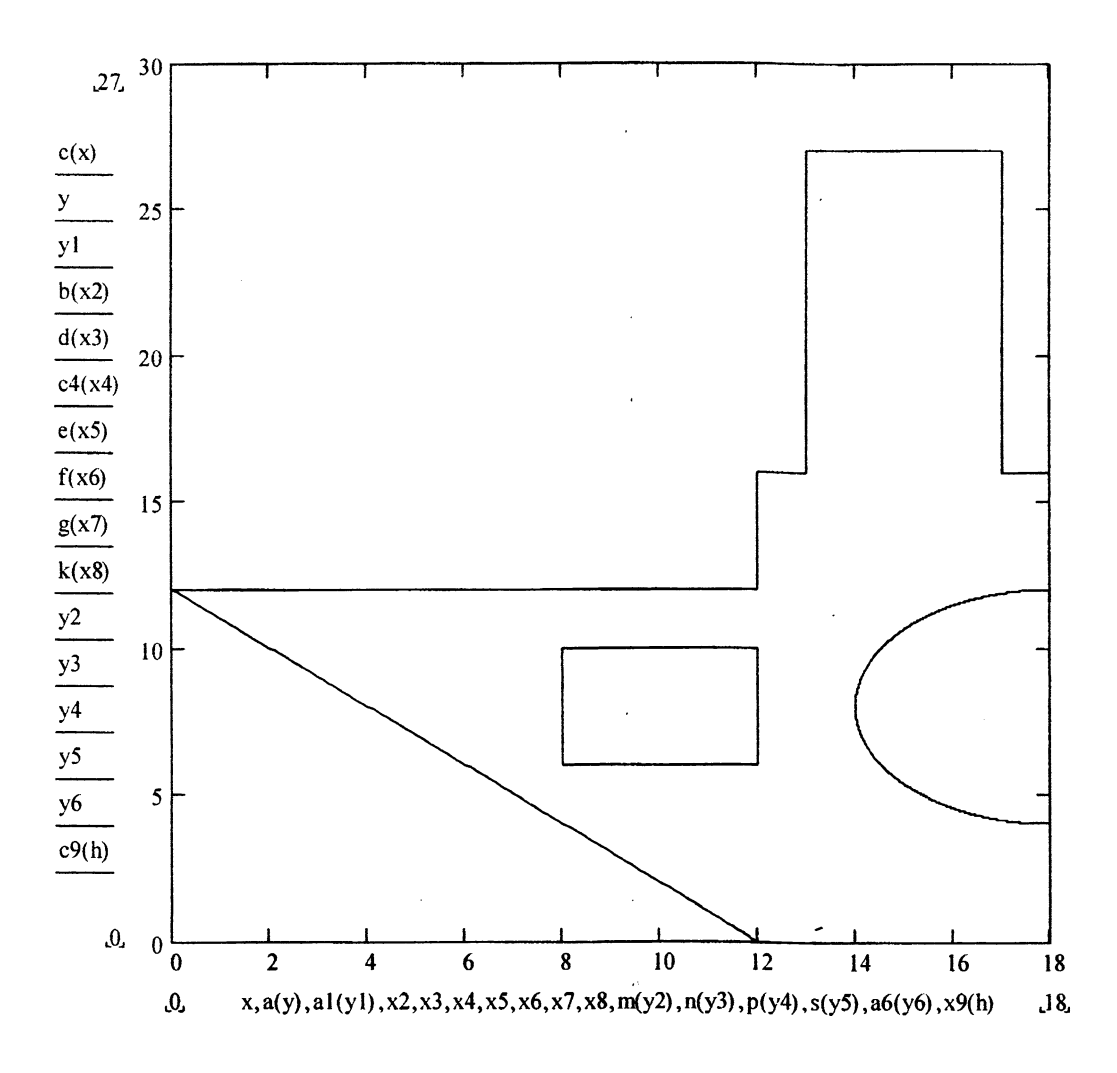

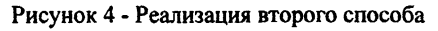

#### ЛИТЕРАТУРА

1. Трудоношин, В.А., Пивоварова, Н.В. - Системы автоматизированного проектирования, кн. 4. Математические модели технических объектов. - Мн., Вышэйшая школа, 1981 192 с. 2. Ивановский, Р.И. Компьютерные технологии в науке и образовании. Практика прменения систем MathCAD. - М., Высшая школа, 2003, 343 с.

УДК 621.9.06-529

Романюк С.И.

# СОВРЕМЕННЫЕ ПОДХОДЫ К РЕАЛИЗАЦИИ ГЕОМЕТРИЧЕСКОЙ ЗАДАЧИ ЧПУ

Белорусский национальный технический университет Минск, Беларусь

Функционирование системы ЧПУ на прикладном уровне делится на несколько фундаментальных аспектов. То есть, все многообразие действий, совершаемых системой ЧП-(СЧПУ), можно свести к нескольким классам: во-первых, обеспечение формообразования 236